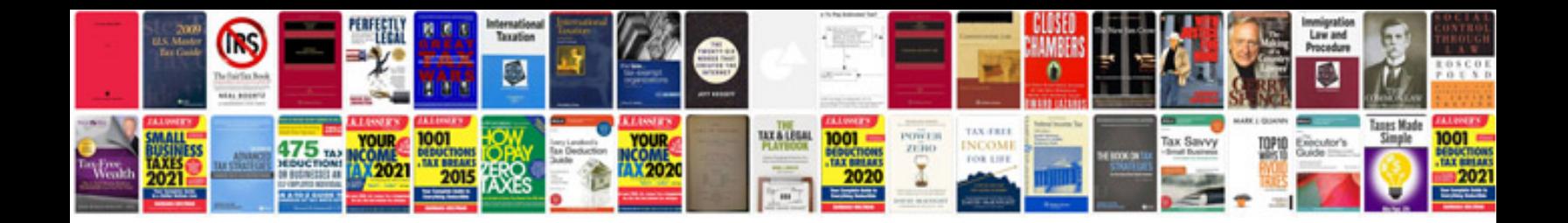

**Atls manual download**

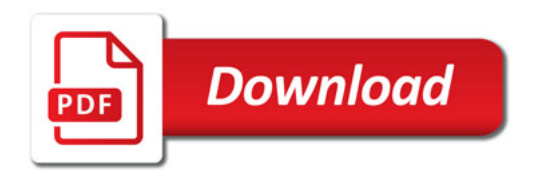

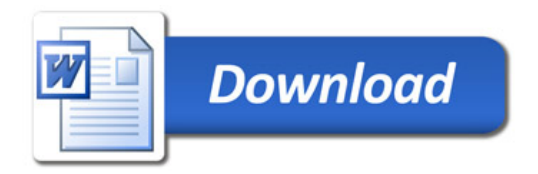